The book was found

# SSH Mastery: OpenSSH, PuTTY, Tunnels And Keys

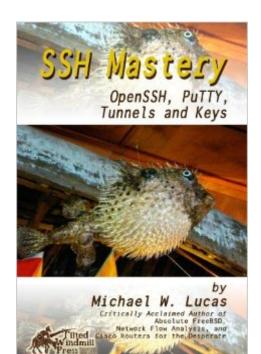

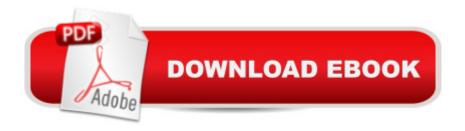

## Synopsis

Secure Shell (SSH) lets systems administrators securely manage remote systems. But most people only use the bare minimum SSH offers. Used properly, SSH simplifies your job and improves security. This book saves you from sifting a decade of obsolete online tutorials and quickly gets you running:SSH with the OpenSSH server and the PuTTY and OpenSSH clients. You will:\* Eliminate passwords.\* Manage access to your SSH server by users, groups, addresses, and more\* Securely move files around your network\* Forward graphic displays from one host to another\* Forward TCP/IP connections \* Centrally manage host keys and client configurations\* Use SSH as a secure transport for other applications\* Secure applications run over SSH\* Build Virtual Private Networks with OpenSSHAnd more! This book quickly and painlessly simplifies life for anyone using SSH.

## **Book Information**

Paperback: 150 pages Publisher: CreateSpace Independent Publishing Platform; 1/18/12 edition (February 17, 2012) Language: English ISBN-10: 1470069717 ISBN-13: 978-1470069711 Product Dimensions: 6 x 0.3 x 9 inches Shipping Weight: 9.9 ounces (View shipping rates and policies) Average Customer Review: 4.7 out of 5 stars Â See all reviews (67 customer reviews) Best Sellers Rank: #113,926 in Books (See Top 100 in Books) #35 in Books > Computers & Technology > Networking & Cloud Computing > Network Administration > Linux & UNIX Administration #39 in Books > Computers & Technology > Operating Systems > Linux > Networking & System Administration

### **Customer Reviews**

Michael Lucas (author of "Network Flow Analysis," "Absolute FreeBSD," "Cisco Routers for the Desperate," "Absolute OpenBSD," and "PGP and GPG") is as well known to people who do system administration and networking as he is unknown to the general public. Those of us who know of him have come to expect that anything he writes will be top notch."SSH Mastery" meets those expectations. If you've worked with Unix or any of its variants for any length of time, you've probably gotten to know SSH pretty well. If you're just starting out with Unix, you are going to get to know SSH. Even though the book is geared towards newbies, there is something in this book for just about anyone who might be interested in it. Lucas goes over pretty much everything most people

will want to know about SSH. A lot of what he writes about can be found scattered in other places, but his explanations are concise and clear, which isn't always true of the other references, and it's gathered in one place instead of being dispersed around the Web. If you're looking for a general reference on SSH, this is the book you want.

SSH is every where. It is used as the 'modern day telnet.' Many systems administrators all over as well as developers, operational folks and 'techies' of all varieties use SSH and barely touch the surface of what the tool can do.OpenSSH is the most common implementation of the SSH protocol and is used in everything from routers, appliances through to workstations. Being a small component in Apple's iOS, there are literally millions upon millions of installations. Michael's book is a great introduction to the topic. He moves on to expand on the tool's use as well as helps the reader develop the more secure authentication patterns all while helping expose the many features of OpenSSH buried in the man pages. His consistent and easy to follow examples aligned with his humour makes this an easy read. The content doesn't beat the topic to death but definitely gives it enough bruises to get the reader comfortable enough to explore more on their own.I've found myself writing and teaching SSH tips every place I go so now I have a book I can send people to and save some of that precious time. While there isn't a print copy available at this first release, it is coming and is priced very well to make it affordable (I some times spend more on coffee in a day). I highly recommend this title to anyone who wishes to not only understand SSH as a tool but also learn how to use it more effectively and securely. May no administrator use simple text authentication ever again.

I first encountered Michael Lucas from his books 'Absolute FreeBSD' and 'Absolute OpenBSD'. Both of those books set the bar high, and he certainly hit it again with this book. There is nothing in this book that you couldn't find elsewhere online, but this is the only place to get all the tips and tricks in one location, with a dash of humor added to the mix. You'll go away feeling not only educated, but entertained. If you care about your network, your network's security, and doing things 'the right way', you owe it to yourself to purchase this book. I'm probably not going to read it through again, but I know I'll be flipping through it quite often to get the most out of the tips offered.

I have used openssh for 15 years. I always knew it could do more than I was asking it to do. This books goes over ssh usage in detail - Covering not just basic usage that most people are familiar with like ssh access, sftp, scp - but more specifically, explaining specific examples of how to

properly use client and server config files, key authentication, key usage, port forwarding, automated ssh scripts, and ssh vpns.Honestly, I think the money's worth for this book is in the 'Best Practices' knowledge that M.Lucas puts into ssh configuration and usage. The book is absolutely full of examples based on experience. It is not a man page of config options -- it is very carefully written to explain not just how to use ssh, but the Best way to implement ssh. Great book!

I have used Putty to connect to my servers via SSH for some time. I have often wondered what all the options in the sshd\_config file were about but didn't feel like perusing the man page.So, I purchased this book to find out more about what one could do with SSH. Boy am I glad I read this book. It is very well written. And the concepts are explained concisely. Please buy this book. I purchased the Kindle version and I think I highlighted almost every paragraph.After reading this book and discovering all the wonderful things that SSH can do, I plan on donating to the OpenSSH project. They more than deserve it.

This is not an unbiased review. Michael W. Lucas cites my praise for two of his previous books, and mentions one of my books in his text. I've also stated many times that MWL is my favorite technical author. With that in mind, I am pleased to say that SSH Mastery is another must-have, must-read for anyone working in IT. I imagine that most of us use OpenSSH and/or PuTTY every day, but I am sure each of us will learn something about these tools and the SSH protocol after reading SSH Mastery. In this short review I'd like to cite a few concepts that MWL helped me better understand. These included: 1) hashing host keys added to known\_hosts; 2) forwarding authentication requests to your workstation when connecting from server to server; 3) the variety of port forwarding options and how to configure each in OpenSSH and PuTTY; 4) differences between SSH and TCP keepalives; and 5) key management, especially following a compromise.For those of you interested in the Kindle version, I bought that edition from .com and was able to easily read it on my Kindle Touch. As a courtesy MWL mailed me a printed copy of the book, and the presentation is great.At the very least, SSH Mastery is the sort of book that every new OpenSSH or PuTTY user should receive before using the programs. I look forward to MWL's next books!

#### Download to continue reading...

SSH Mastery: OpenSSH, PuTTY, Tunnels and Keys UNIX SSH: Using Secure Shell with CDROM (McGraw-Hill Tools Series) FreeBSD Mastery: ZFS (IT Mastery) (Volume 7) FreeBSD Mastery: Advanced ZFS (IT Mastery) (Volume 9) FreeBSD Mastery: Specialty Filesystems (IT Mastery) (Volume 8) Zentangle: 33 Zentangle Patterns to Inspire Your Inner Artist--Even if You Think You're

Not One!! (Zentangle Mastery Series Book 3) (Zendoodle Mastery Series) Sight Reading Mastery for Guitar: Unlimited reading and rhythm exercises in all keys (Sight Reading for Modern Instruments Book 1) Bridges and Tunnels: Investigate Feats of Engineering with 25 Projects (Build It Yourself) Crypts, Caves and Tunnels of London (Of London series) Homemade for Hamsters: Over 20 Fun Projects Anyone Can Make, Including Tunnels, Towers, Dens, Swings, Ladders and More George Carlin Reads to You: An Audio Collection Including Grammy Winners 'Braindroppings' and 'Napalm & Silly Putty' More Napalm and Silly Putty Napalm and Silly Putty Tunnels Napalm & Silly Putty Advanced Unix Shell Scripting: How to Reduce Your Labor and Increase Your Effectiveness Through Mastery of Unix Shell Scripting and Awk Programming The Mastery of Matzah: Uncovering the Hows and Whys of this Ancient Flatbread; 3 Master Recipes and 21 Ways to Eat It During the Passover Season Lsat Mastery and Timing Practice - Logical Reasoning (Test Prep and Admissions) The Rise: Creativity, the Gift of Failure, and the Search for Mastery Marijuana Growing: Mastery: The Complete Guide to Advanced Marijuana Growing Methods and Techniques

#### <u>Dmca</u>